# Ihr Ergebnis der Arbeitszeugnisprüfung

Das Analyseergebnis dient als Orientierungshilfe zur Einschätzung eines Arbeitszeugnisses. Sie erhalten dabei eine Grundtendenz der Bewertung Ihres Zeugnisses: Wurde generell gut oder schlecht bewertet? Existieren vielsagende Auffälligkeiten? So können Sie sich sofort einen Eindruck verschaffen, wie Sie bewertet wurden – und, ob das Ihrer Erwartung entspricht.

## Ihr Zeugnis ist schlecht bzw. weist Auffälligkeiten auf?

Sollte Ihre Gesamtnote schlechter als 2,8 sein oder Inhalte fehlen/vom Standard abweichen, dann sollten Sie sich das Ganze nochmals genauer ansehen. So gehen Sie vor:

## 1. Prüfen Sie Ihr Zeugnisdokument

Fehler können passieren. Überprüfen Sie die Qualität Ihres gescannten PDF-Dokuments, bevor Sie weitere Schritte einleiten

- Gleichen Sie zunächst ab, ob alle Textpassagen des Zeugnisses erkannt wurden und entweder in den Teilnoten auftauchen oder als Auffälligkeiten gelistet sind
- Ist die Auflösung zu gering bzw. wurde das Dokument schräg eingescannt, kann es vorkommen, dass nicht alle Textpassagen korrekt erkannt werden und sich Fehler einschleichen
- Bei Sätzen, die zu viele Rechtschreibfehler aufweisen, kann keine sichere Bewertung erfolgen. Daher werden diese bei der Bewertung Ihres Zeugnisses per se nicht berücksichtigt.

## 2. Lassen Sie Ihr Zeugnis korrigieren

Das Dokument kommt vollständig und korrekt aus der Zeugnisprüfung kommt – das Ergebnis aber entspricht nicht Ihren Erwartungen. Um Ihr Arbeitszeugnis anpassen zu lassen, empfehlen wir Ihnen folgendes Vorgehen:

#### Schritt 1: Suchen Sie das Gespräch

Erklären Sie Ihrer/Ihrem Arbeitgeber:in in einem 4-Augen-Gespräch freundlich, dass Sie der Meinung sind, ein ungerechtfertigt schlechtes Zeugnis erhalten zu haben und bitten Sie Ihre:n (Ex-)Arbeitgeber:in, Ihnen ein nachgebessertes Arbeitszeugnis auszustellen. Zwar sollten sich Arbeitgeber:innen mit der Zeugnissprache auskennen, unterstellen Sie ihr/ihm aber zunächst nichts Böses. Vor allem kleinere Unternehmen haben keine spezialisierte HR-Abteilung und nicht alle kennen sich mit den Feinheiten der Zeugniserstellung gut aus.

Wichtig: 10-Monats-Frist einhalten! Sie können eine Korrektur Ihres Arbeitszeugnisses bis 10 Monate nach Erhalt des Zeugnisses einfordern (siehe Urteil LAG Mainz 14.3.2002, 1 Sa 1433/01).

Mitbringen zum Gespräch: Am besten haben Sie im Gespräch Ihr Zeugnis/eine Kopie Ihres Zeugnisses dabei. Markieren Sie die Passagen, die Sie anpassen möchten – und halten Sie dazu gleich einen Vorschlag parat. Gut ist auch, wenn Sie dazu jeweils einen Beleg haben (Woher kommt Ihre Einschätzung, dass Ihre Leistung besser zu bewerten ist?).

#### Schritt 2: Sie erheben schriftlichen Widerspruch

Falls sich Ihre/Ihr Arbeitgeber:in im Gespräch weigert, Ihr Zeugnis zu korrigieren, legen Sie schriftlich Widerspruch ein. Dazu können Sie unsere Mustervorlage verwenden. Um es deutlich zu machen, setzen Sie eine Frist von z.B. 14 Tagen.

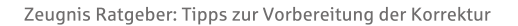

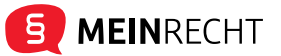

#### Haftungsausschluss:

Bitte beachten Sie, dass dieser Text ein unverbindliches Muster darstellt und im konkreten Einzelfall gegebenenfalls ergänzt werden muss. Es kann in verschiedenen Fällen nicht geeignet sein, den gewünschten Zweck zu erzielen und ersetzt nicht einen anwaltlichen Rat. Bei rechtlichen Fragen sollte in jedem Fall ein Anwalt konsultiert werden. Wir übernehmen keinerlei Haftung für Auswirkungen auf die Rechtspositionen der Beteiligten. Bitte beachten Sie zudem, dass in vielen Fällen Fristen laufen können, wenn Sie diese versäumen, bringt Ihnen das Nachteile. Das Musterschreiben erhebt keinen Anspruch auf Richtigkeit und es dient als Anregung und Hilfe für Formulierungen.

#### Nutzungsrecht:

Wir weisen darauf hin, dass die auf dieser Website veröffentlichten Musterformulare und/oder Musterverträge dem deutschen Urheberrecht unterliegen. Jede Vervielfältigung, Bearbeitung, Verbreitung und jede Art der Verwertung außerhalb der Grenzen des Urheberrechts bedürfen der vorherigen schriftlichen Zustimmung der Deutschen Rechtsanwaltsservice GmbH. Downloads und Kopien dieser Inhalte sind nur für den rein privaten Eigengebrauch, nicht für den kommerziellen oder sonstigen Gebrauch gestattet. Rechtsinhaber: Deutsche Rechtsanwaltsservice GmbH (D.R.S. GmbH), Hansaallee 199, 40549 Düsseldorf.

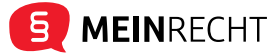